# **The Lambda Grid / AAA**

WWW.science.uva.nl/~delaat<br>Cees de Raat **Cees de L**λ**aat** <u>www.science.uva.nl/~delaat</u> **SURFnet University of Amsterdam EU SARA**  $\frac{\displaystyle {\bf N}{\bf I}{\bf K}{\bf H}{\bf E}{\bf F}}{\displaystyle {\bf N}{\bf C}{\bf F}}$ 

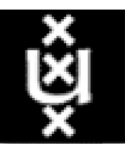

## Talk contents

20 minutes<br>
and the contract of the contract of the contract of the contract of the contract of the contract of the contract of the contract of the contract of the contract of the contract of the contract of the contract o • Just wait 20 minutes

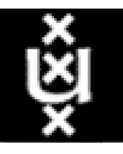

 $VLBI$  is easily capable of generating many Gb of data per

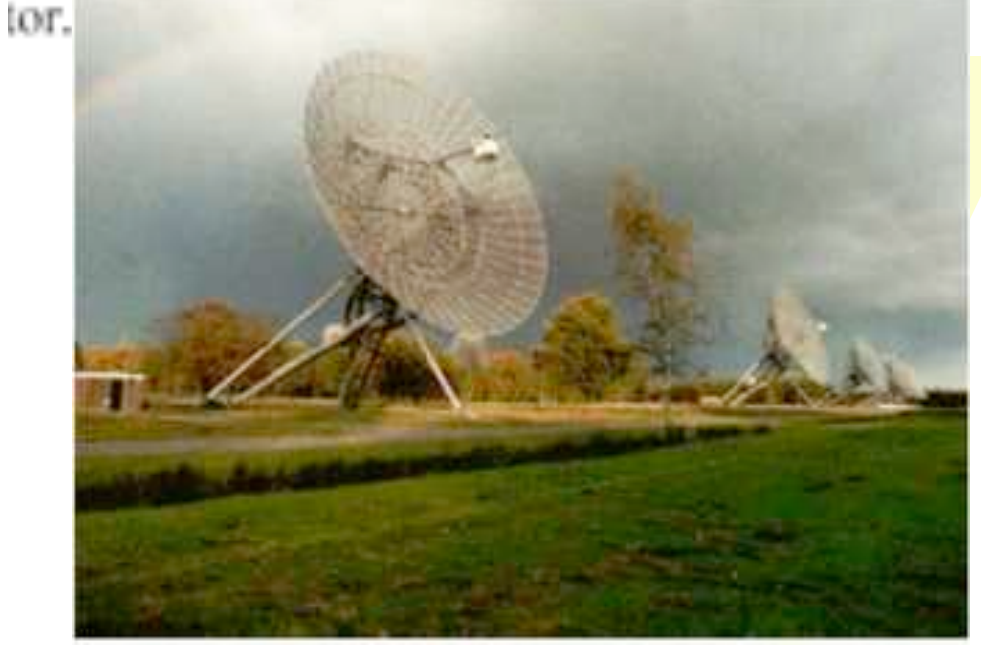

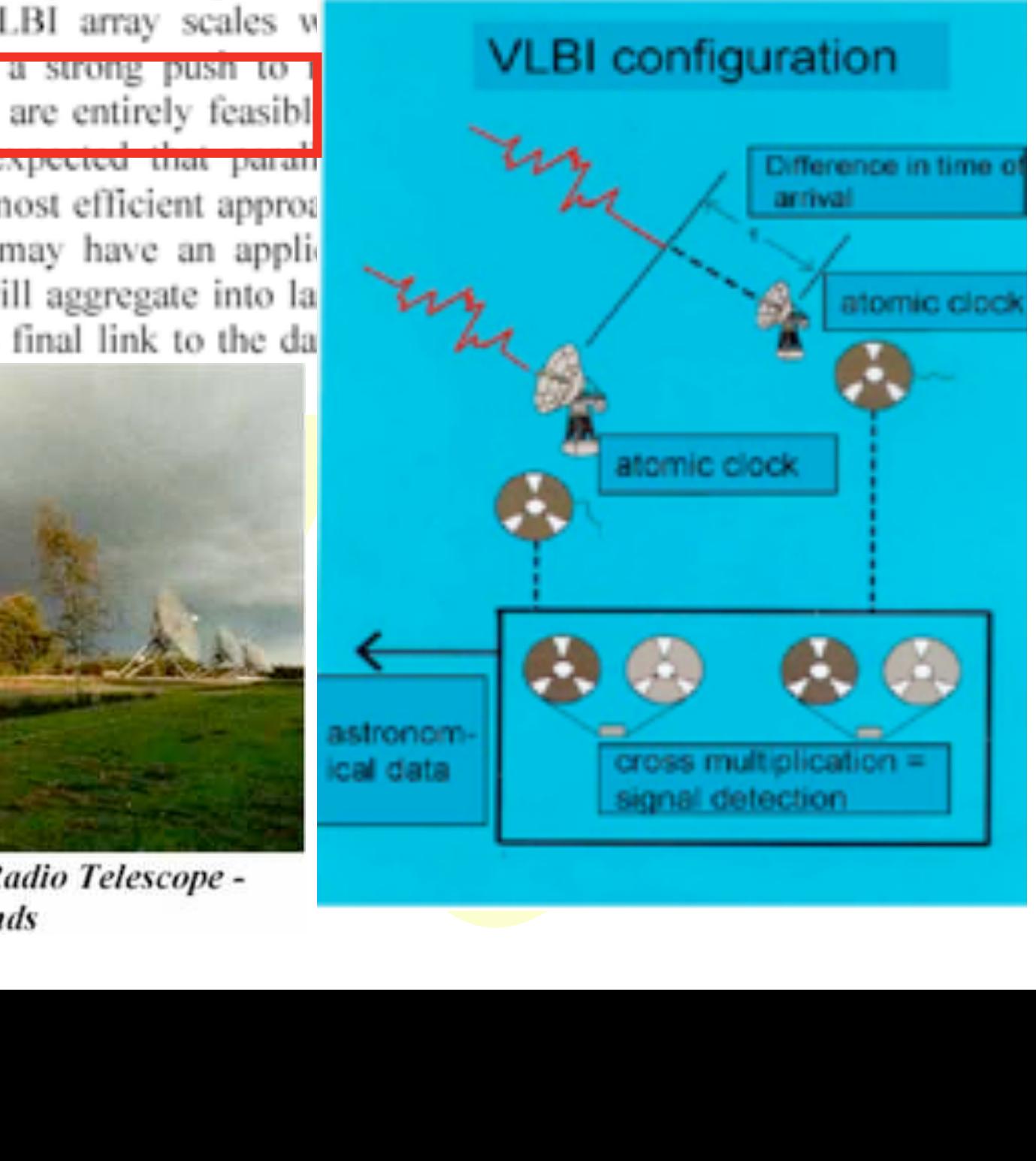

#### **Lambdas as part of instruments Lambdas as part of instruments**

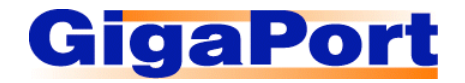

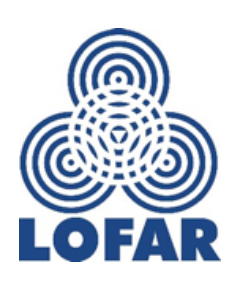

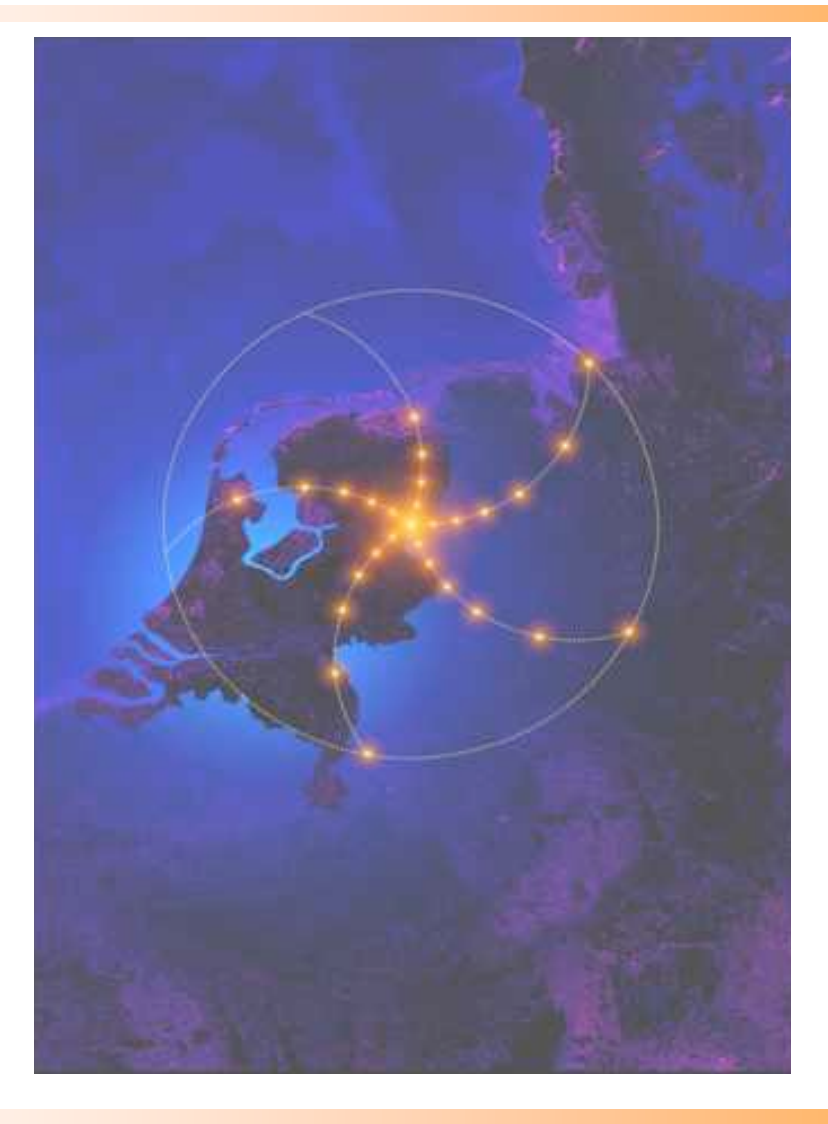

#### **www.lofar.org**

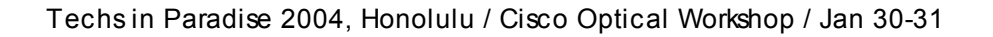

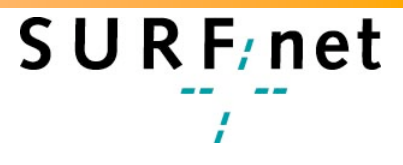

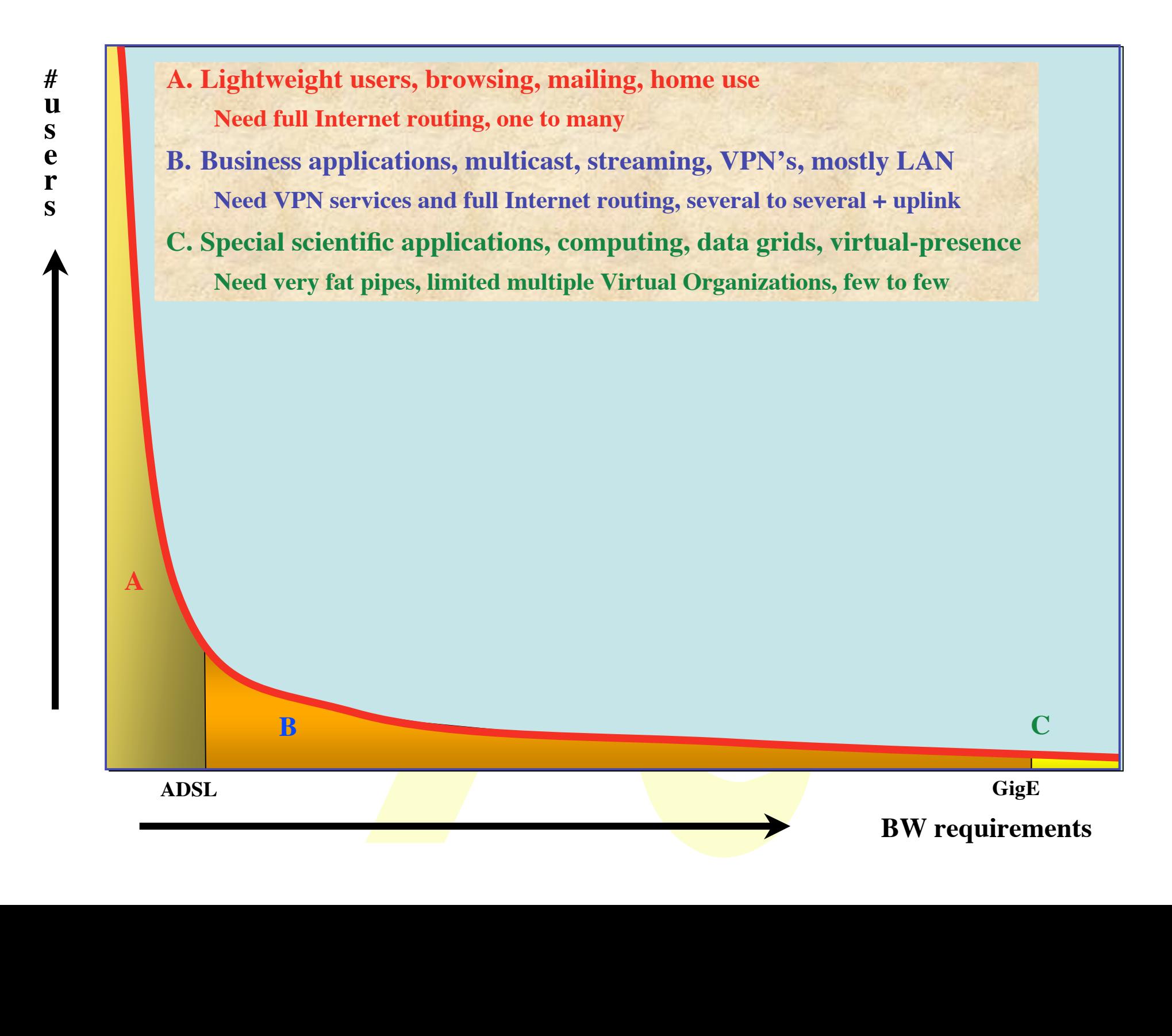

## The Dutch Situation

## • **Estimate A**

λ – **17 M people, 6.4 M households, 25 % penetration of 0.5 Mb/s ADSL, 40 times under-provisioning ==> 20 Gb/s**

- **Estimate B**
	- **SURFnet has 10 Gb/s to about 12 institutes and 0.1 to 1 Gb/s to 180 customers, estimate same for industry (overestimation) ==> 20-40 Gb/s**
- **Estimate C**
	- **Leading HEF and ASTRO + rest ==> 80-120 Gb/s**
	- **LOFAR ==> 20 TByte/s**

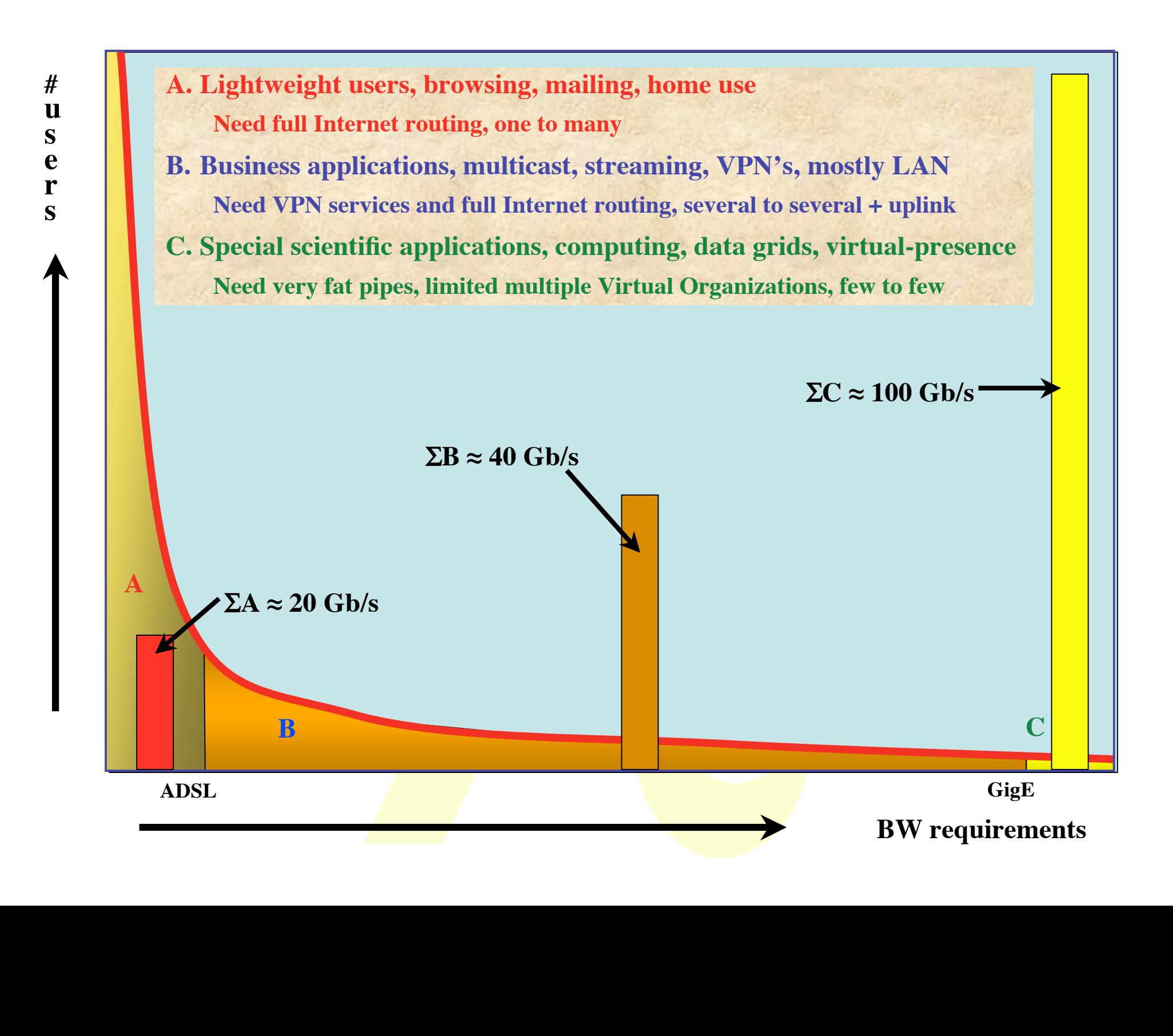

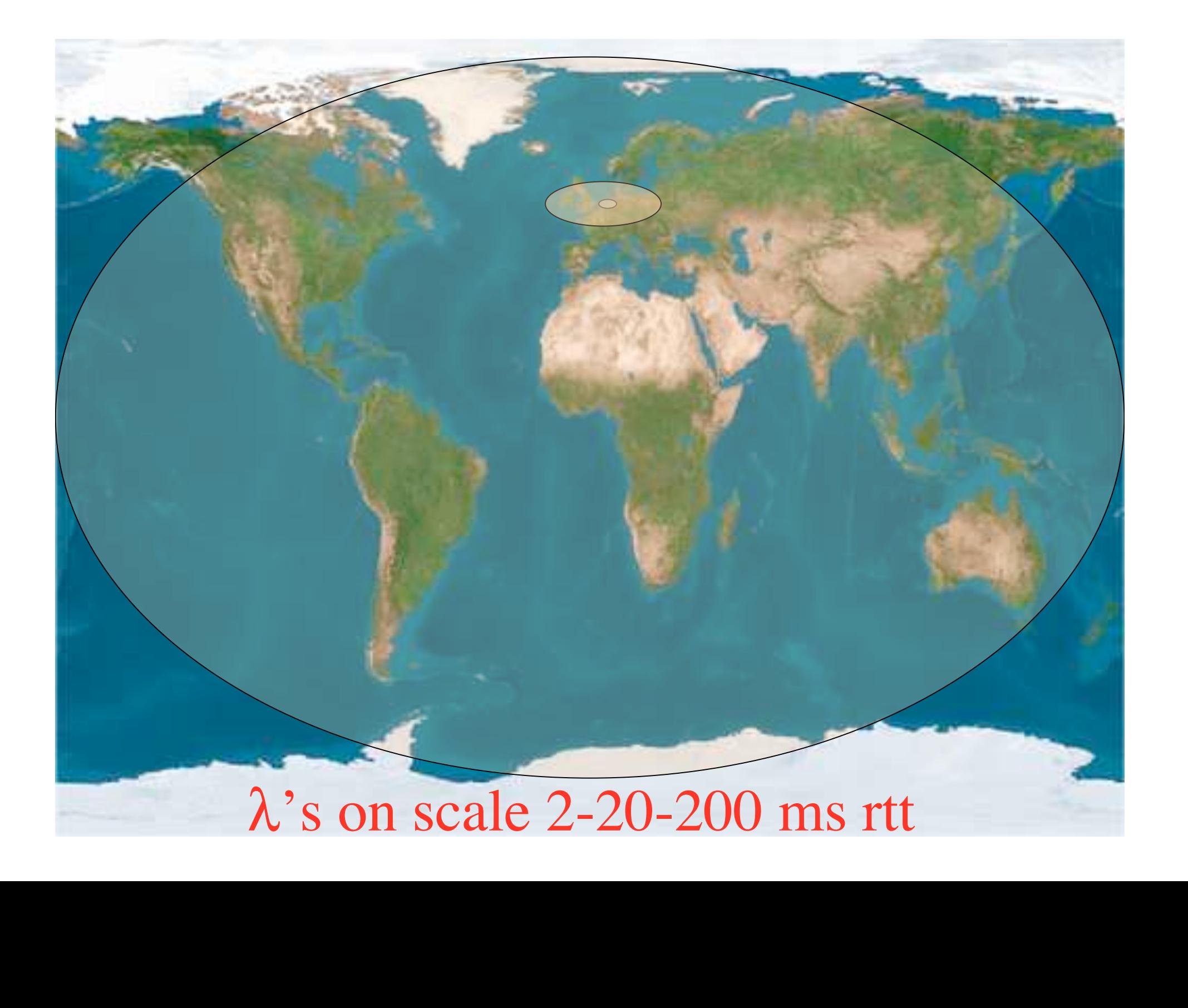

## Services

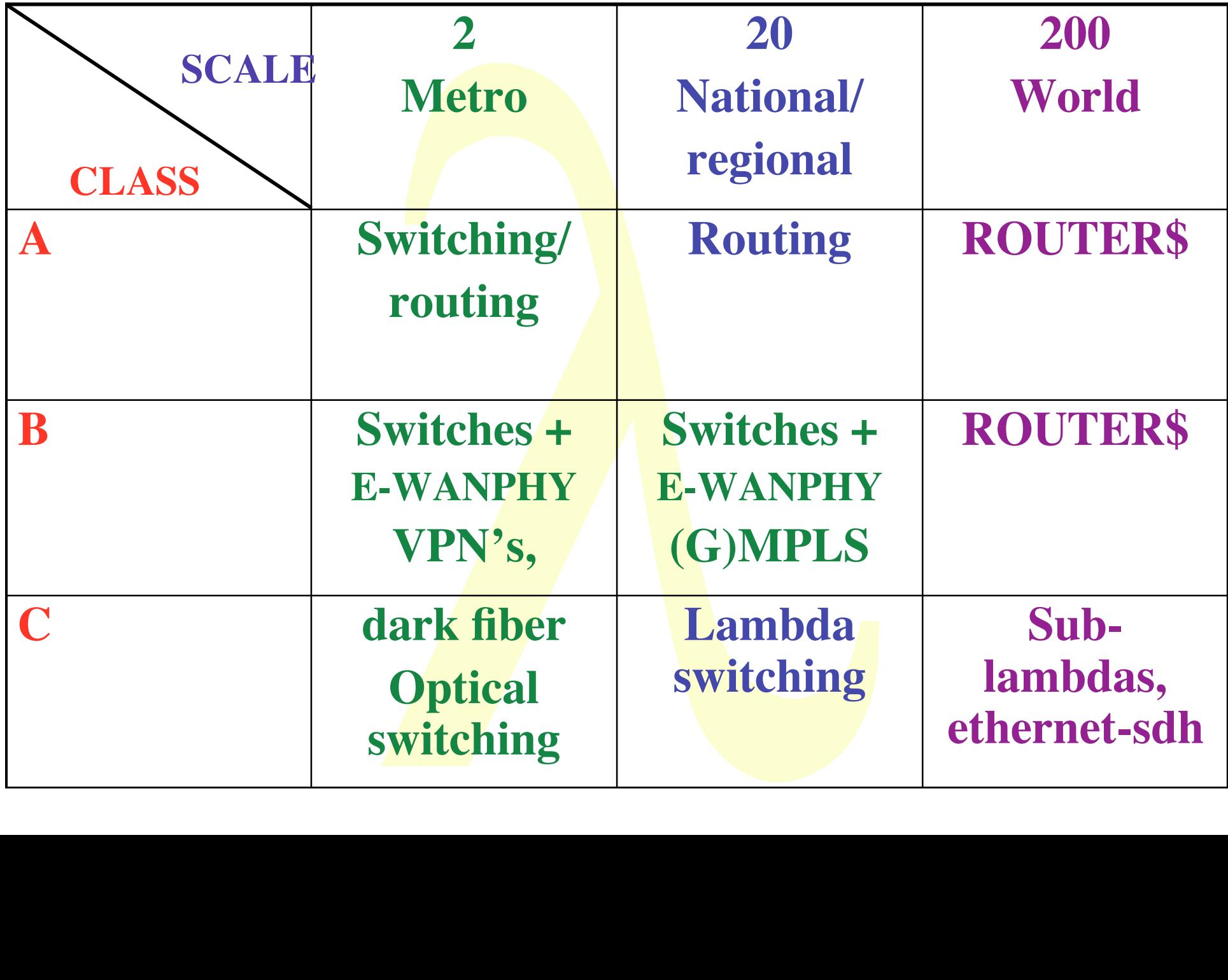

## Architectures - L1 - L3

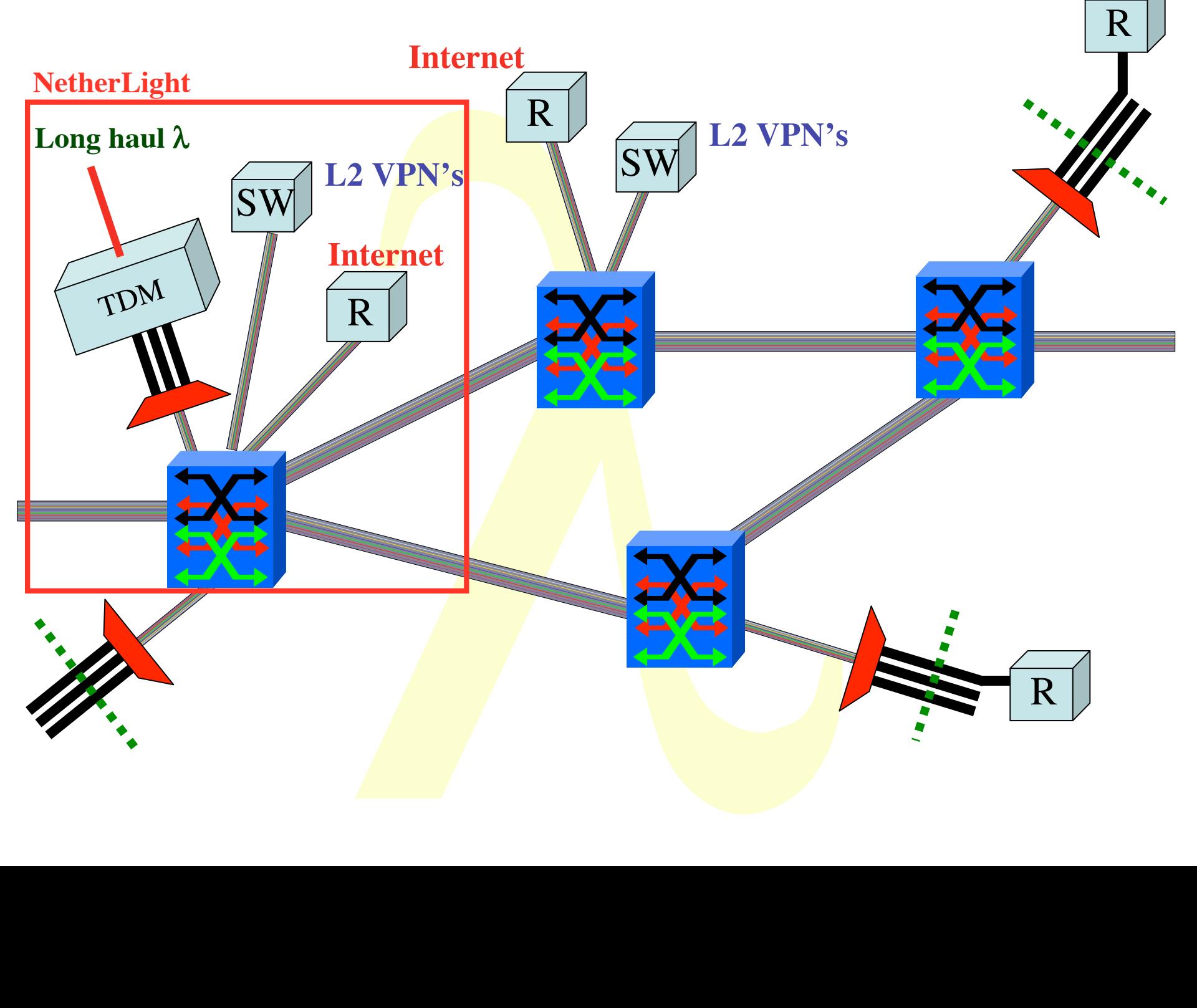

## How low can you go?

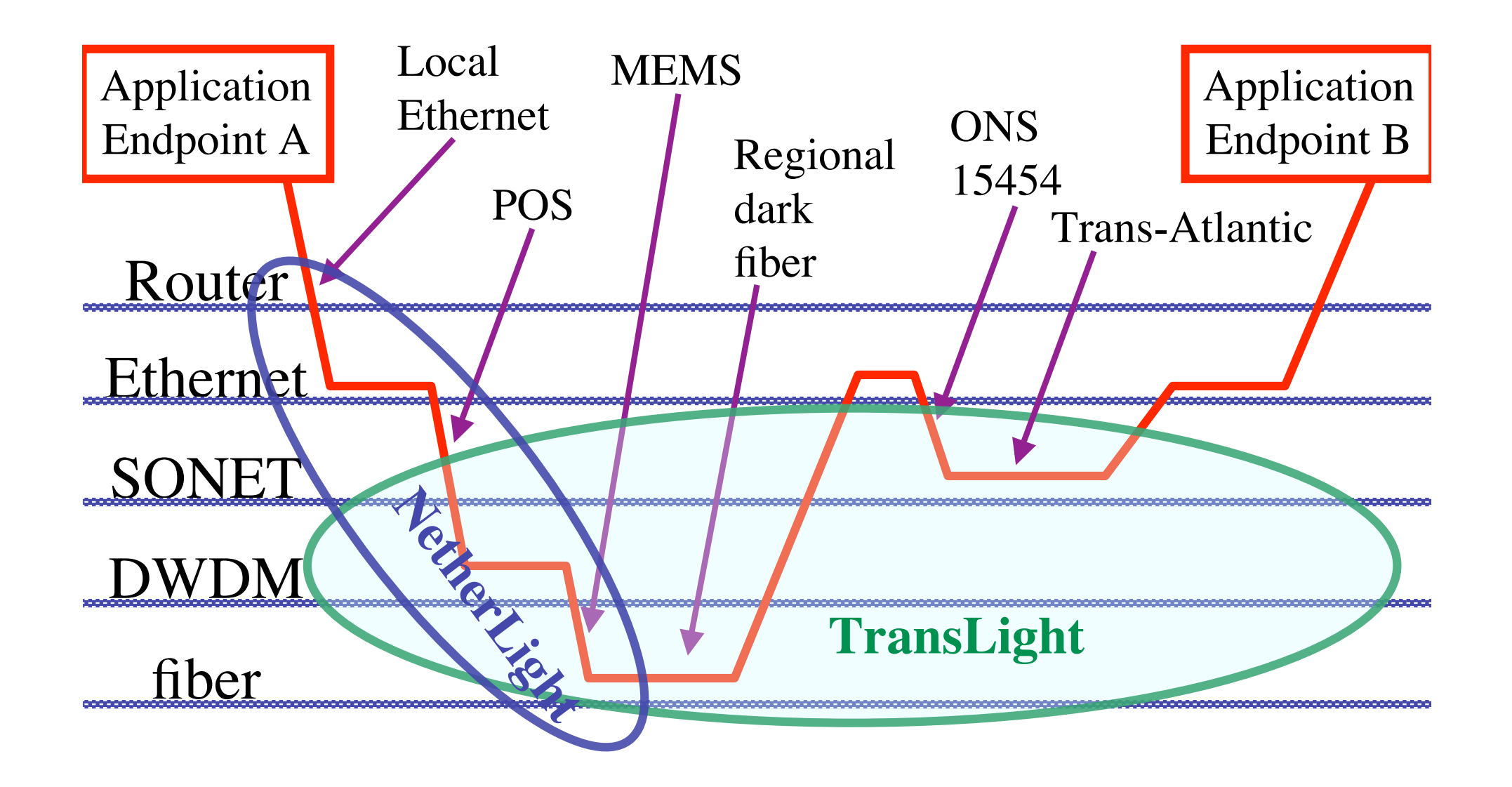

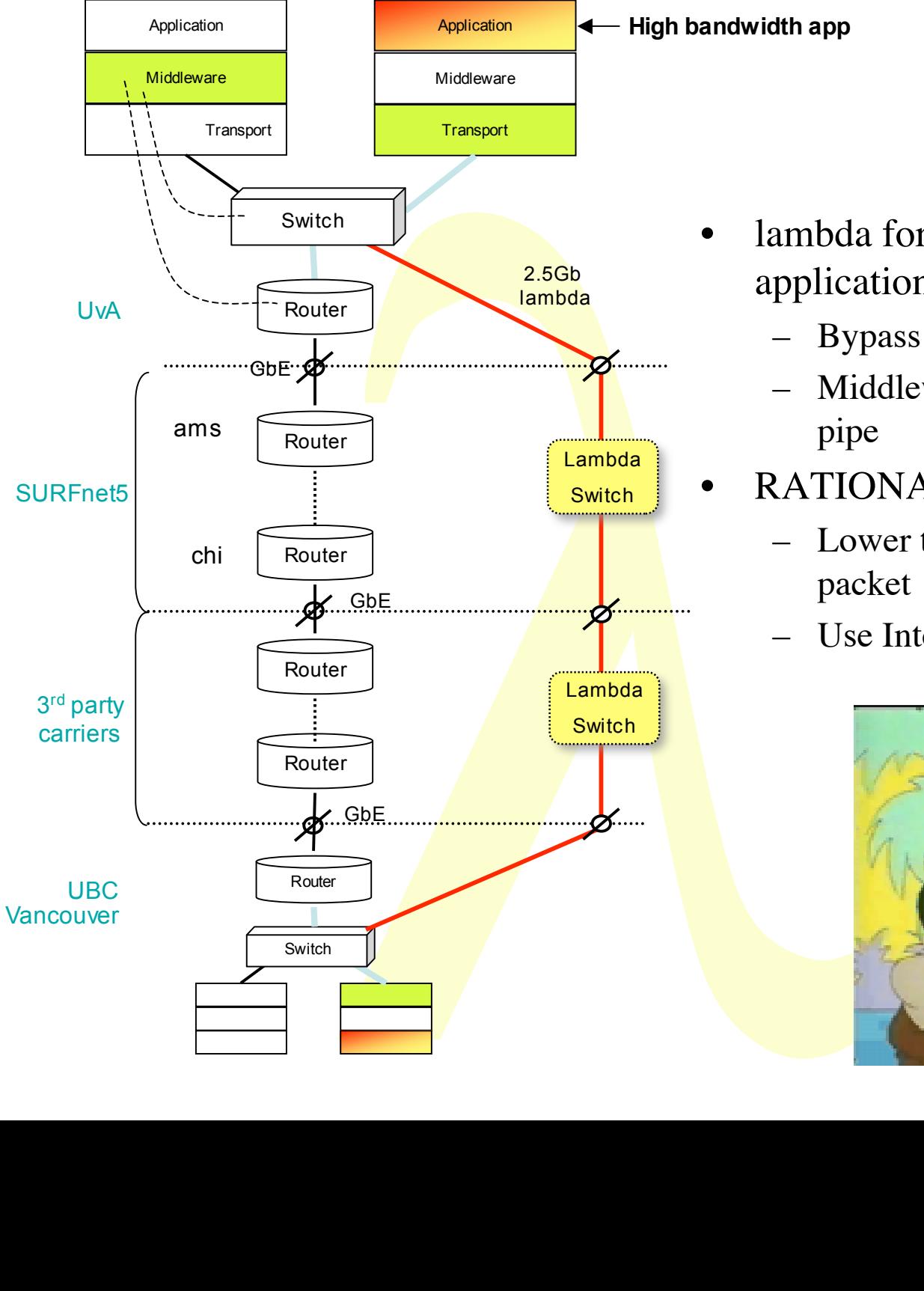

- lambda for high bandwidth applications
	- Bypass of production network
	- Middleware may request (optical) pipe
- RATIONALE:
	- Lower the cost of transport per packet
	- Use Internet as controlplane!

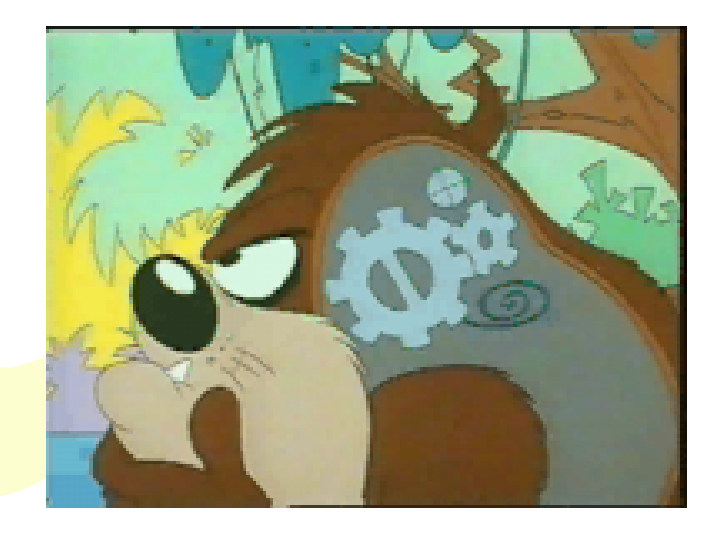

## **IRTF - AAAARCH - RG Authentication Authorisation Accounting ARCHitecture RG**

#### **chairs: C. de Laat and J. Vollbrecht**

**www.aaaarch.org**

**RFC 2903, 2904, 2905, 2906, 3334**

- **Authorization subgroup of AAA-WG**
- **Commonality in authorization space**
- **Tie in policy from all WG's**
- **IRTF-RG chartered in Dec 1999**
	- **This RG will work to define a next generation AAA architecture that incorporates a set of interconnected "generic" AAA servers and an application interface that allows Application Specific Modules access to AAA functions.**

#### **From charter**

## • **The architecture's focus is to support AAA services that:**

- **can inter-operate across organizational boundaries**
- **are extensible yet common across a wide variety of Internet services**
- **enables a concept of an AAA transaction spanning many stakeholders**
- **provides application independent session management mechanisms**
- **contains strong security mechanisms that be tuned to local policies**
- **is a scalable to the size of the global Internet**

#### **High level use case**

- **I want:**
	- **a pizza,**
	- **movie on demand**
	- **the bandwidth allocation from the movie service to my screen.**
- **Then:**
	- **I am :-) :-) :-)**

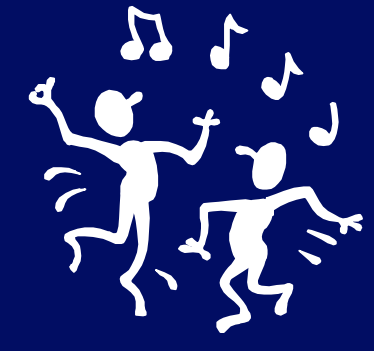

**+**

**+**

- **This authorization:**
	- **has more stakeholders**
	- **is multi domain**
	- **is a combination of different types of resources**

#### **Basic AAA**

#### • **Service perspective:**

- **Who is it who wants to use my resource**
	- » **Establish security context**
- **Do I allow him to access my resource**
	- » **Create a capability / ticket /authorization**
- **Can I track the usage of the resource**
	- » **Based on type of request (policy) track the usage**

#### • **User perspective**

- **Where do I find this or that service**
- **What am I allowed to do**
- **What do I need to do to get authorization**
- **What does it cost**
- **Intermediaries perspective**
	- **Service creation**
	- **Brokerage / portals**
- **Organizational perspective**
	- **What do I allow my people to do**
	- **Contractual relationships (SLA's)**

#### **Multi Kingdom Problem**

#### **Physics-UU to IPP-FZJ => 7 kingdoms**

- **Netherlands**
	- »**Physics dept**
	- »**Campus net**
	- »**SURFnet**
- **Europe**
	- »**GEANT**
- **Germany** »**WINS/DFN** »**Juelich, Campus** »**Plasma Physics dept**

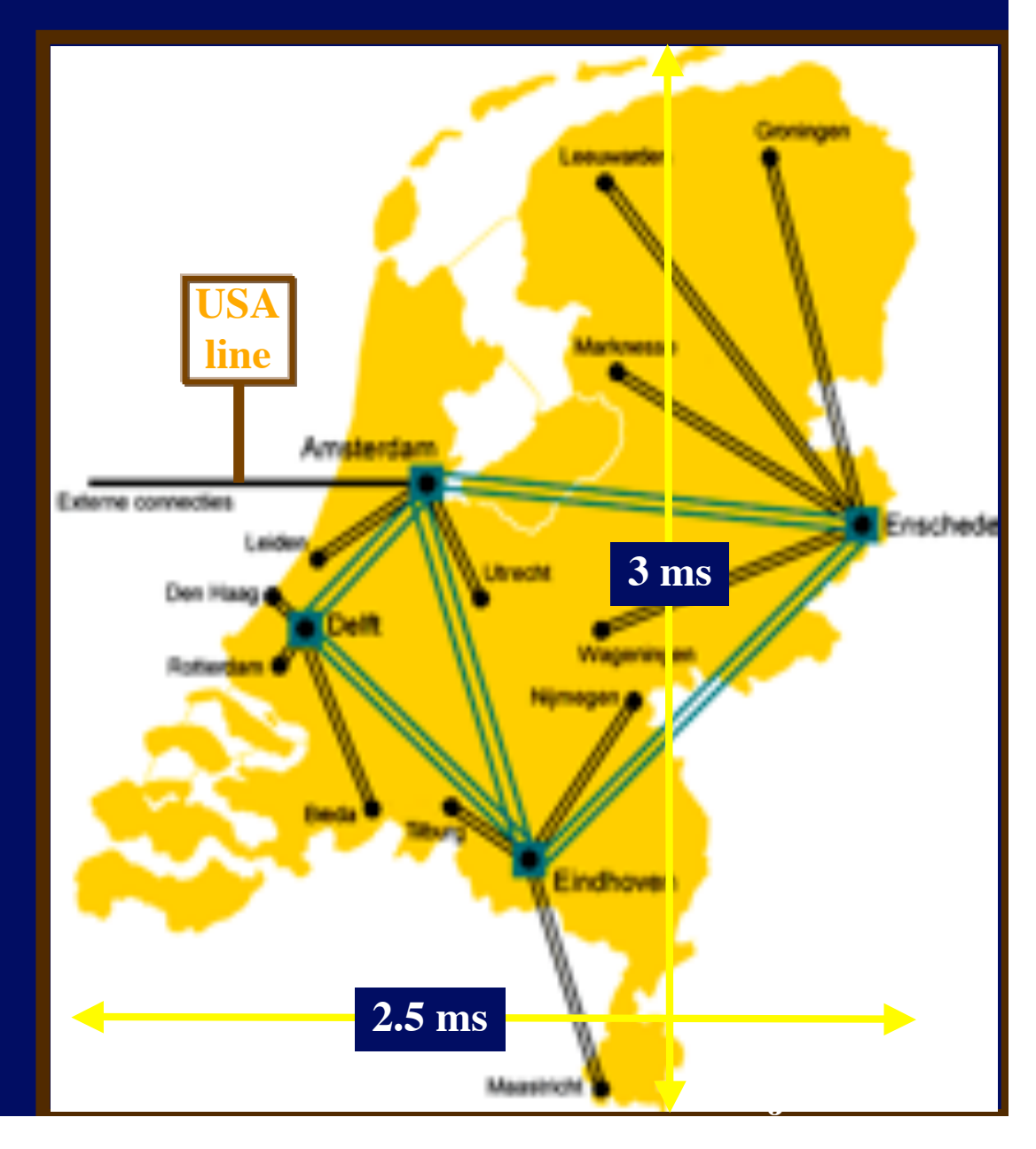

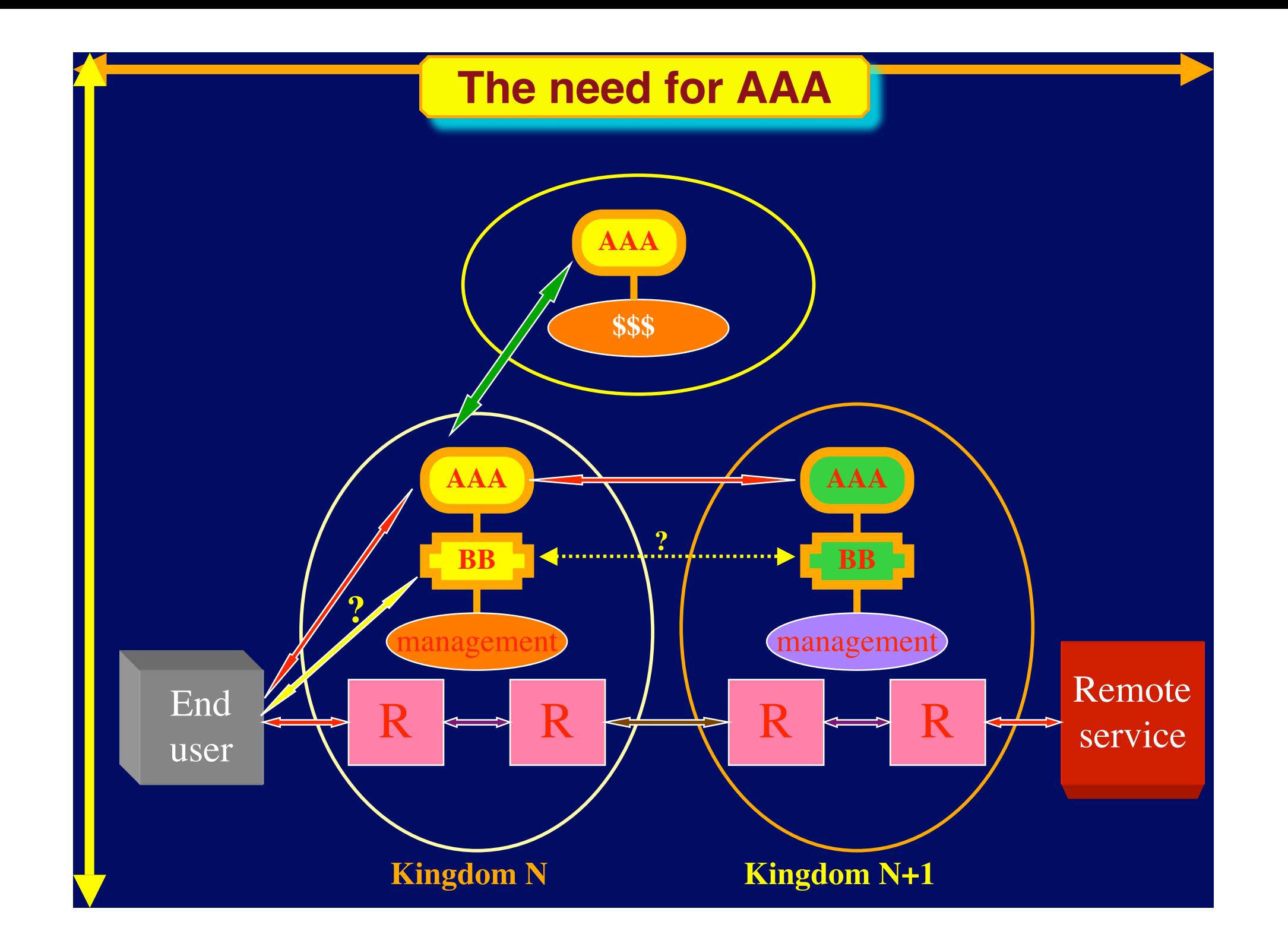

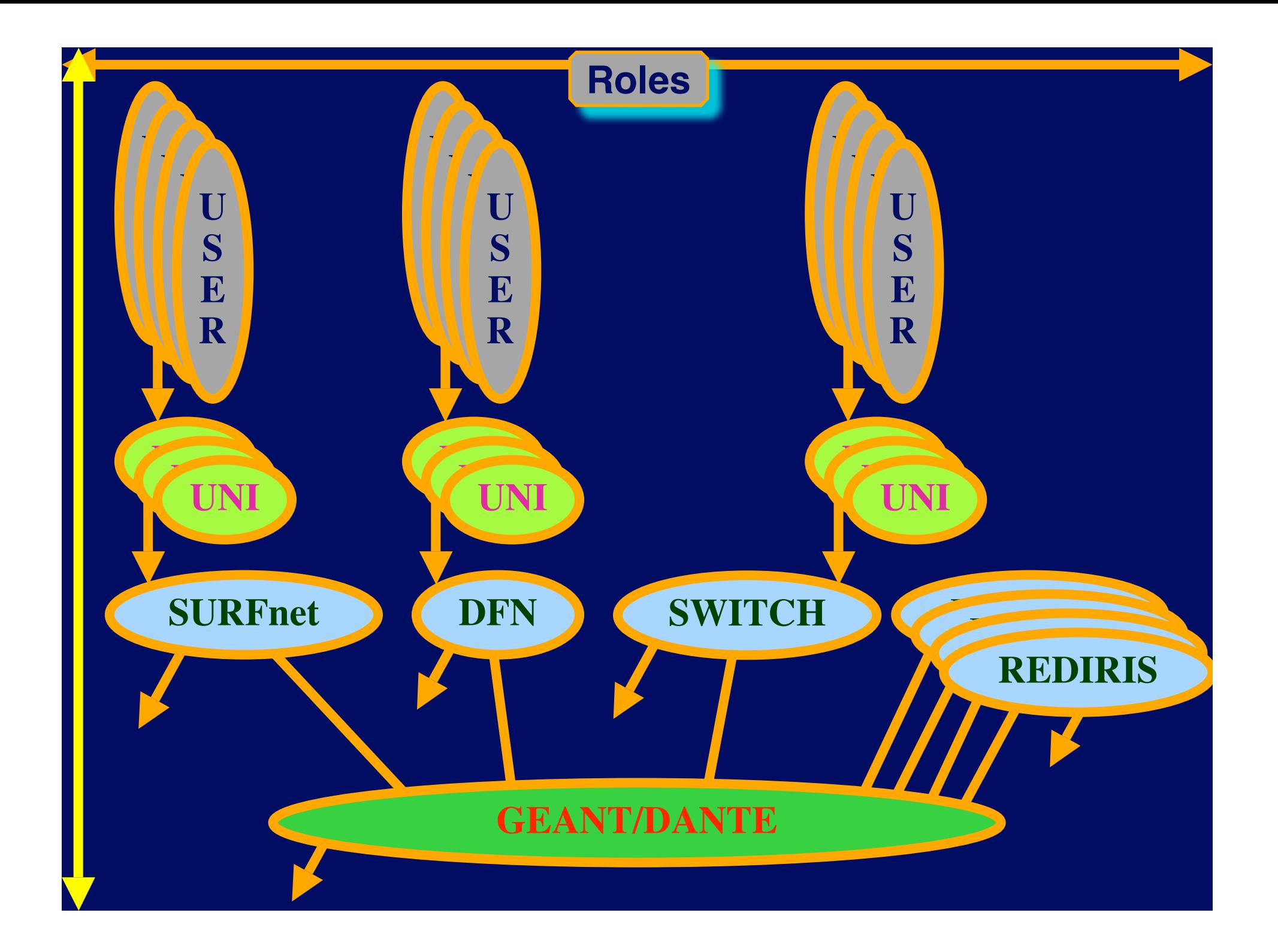

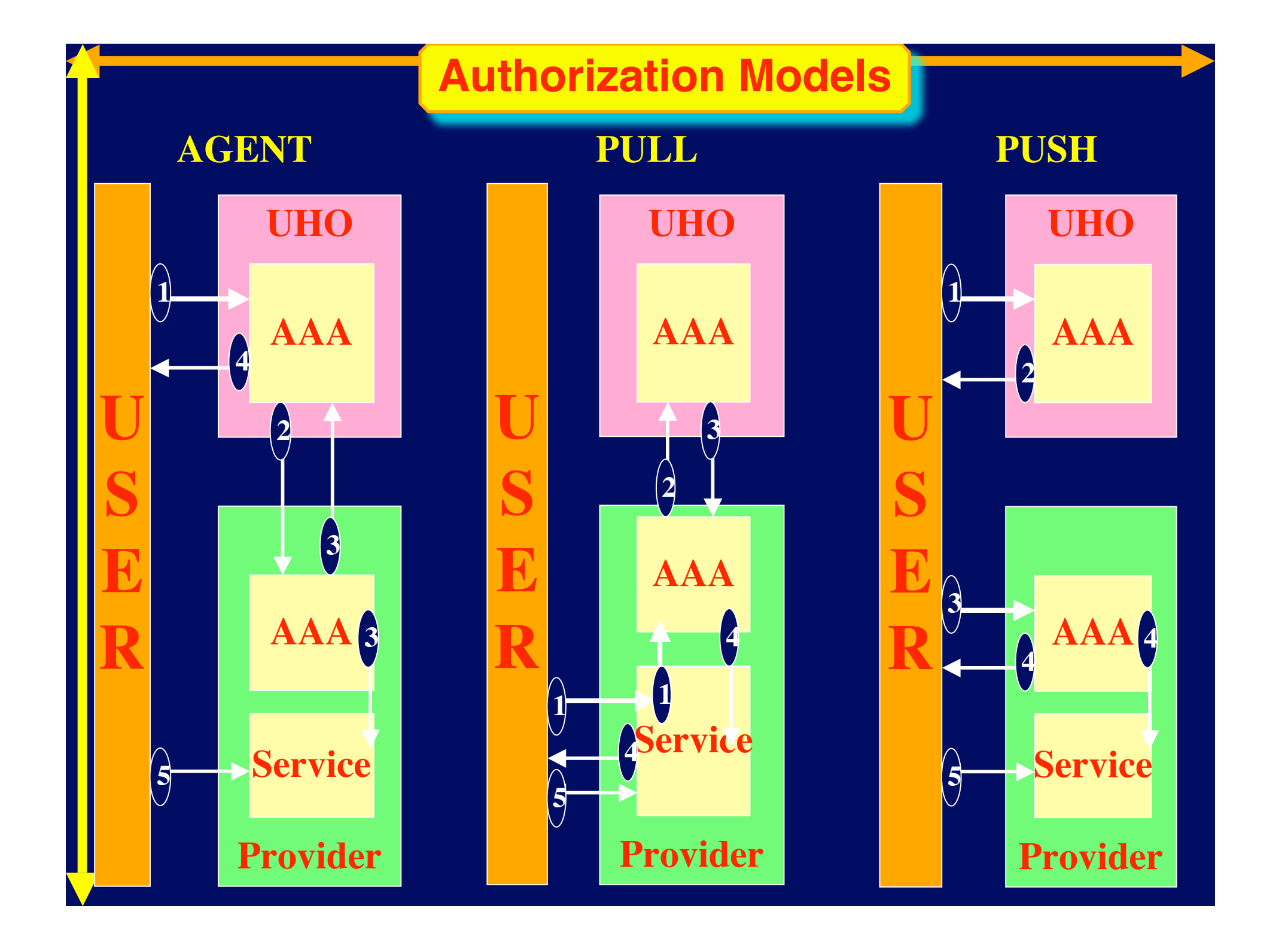

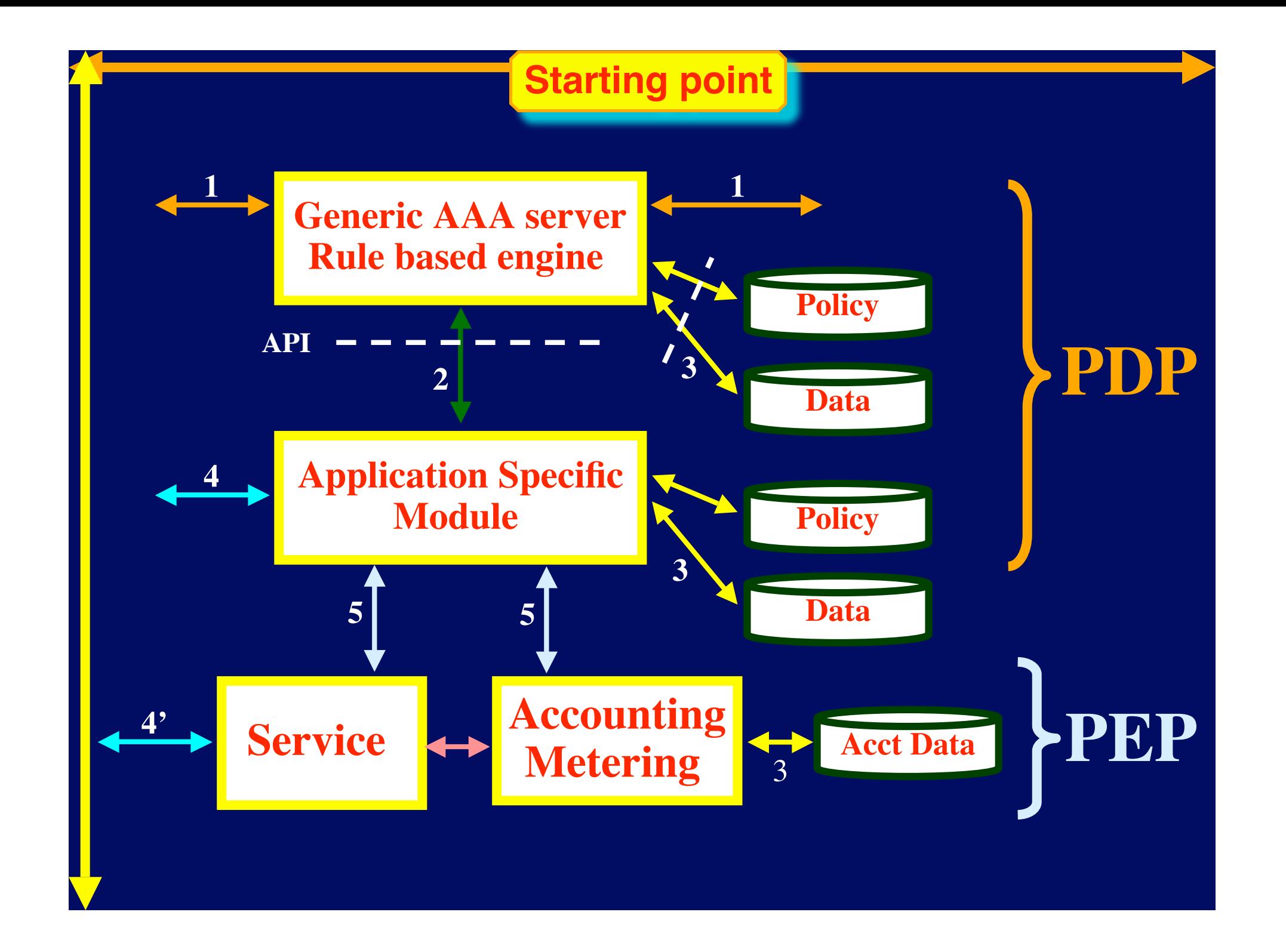

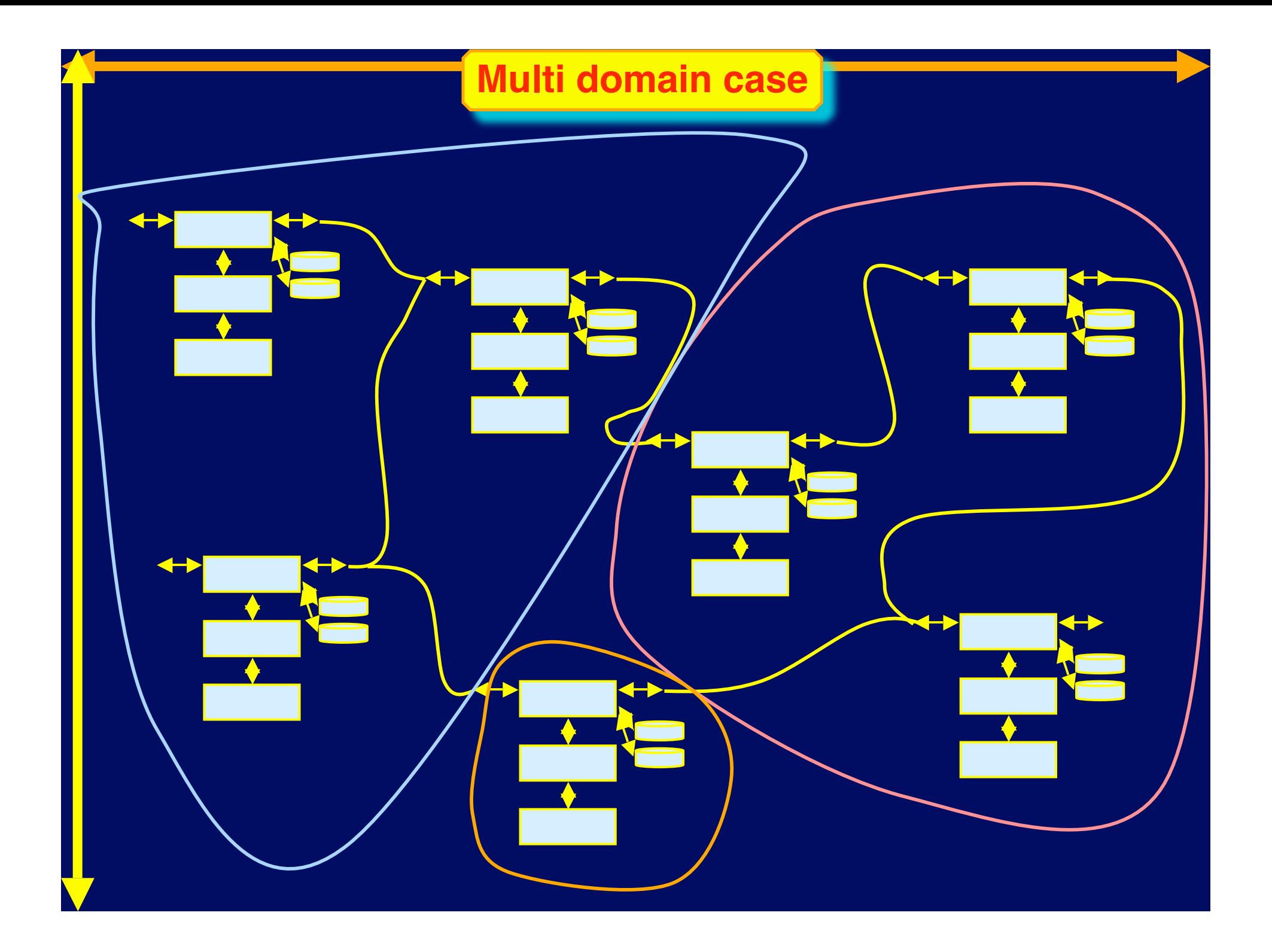

#### **Example BoD request**

<AAA:AAARequest xmlns:AAA="http://www.aaaarch.org/ns/AAA\_BoD" xmlns:xsi ="http://www.w3.org/2001/XMLSchema-instance" xsi:schemaLocation="http://www.aaaarch.org/ns/AAA\_BoD http://169.254.0.1/LambdaBoDRequest.xsd" version="0.1" type="LambdaBoDCross" > <Authentication> <Signature>17520</Signature> <User>Joe</User> </Authentication> <Authorization> <CredentialID>7531</CredentialID> </Authorization> <BoDData> <Source> <Hostname>hp2</Hostname> <OXCName>BeautyCees</OXCName> <OXCDomain>NetherLight</OXCDomain> <OXCPort>2</OXCPort> </Source> <Destination> <Hostname>scyalla5</Hostname> <OXCName>CHI</OXCName> <OXCDomain>StarLight</OXCDomain> <OXCPort>2</OXCPort> </Destination> <Bandwidth>1000</Bandwidth> <StartTime>now</StartTime> <Duration>20</Duration> </BoDData> </AAA:AAARequest>

#### **Current drafts**

#### • **Experiences from sc2003 demonstrator**

- **Title : Prototype of a Generic AAA Server**
- **Author(s) : C. de Laat, et al.**

**Date : 2004-3-26**

**http://www.ietf.org/internet-drafts/draft-irtf-aaaarch-prototype-00.txt**

#### • **Policy language**

**Title : A grammar for Policies in a Generic AAA Environment**

**Author(s) : A. Taal, et al.**

**Date : 2004-3-22**

**http://www.ietf.org/internet-drafts/draft-irtf-aaaarch-generic-policy-04.txt**

#### **Research Group - info**

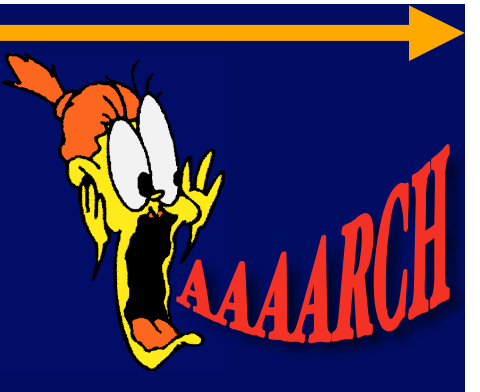

- **Research Group Name:**
	- **AAAARCH - RG**
- **Chair(s)**
	-
	-
- **Web page**
	- **www.irtf.org**
	- **www.aaaarch.org**

#### • **Next steps:**

- **Get drafts through last call and published**
- **May well close down after the current drafts are published as experimental RFC's**
- **Carry over the work in the GGF**
- **John Vollbrecht -- jrv@interlinknetworks.com**
- **Cees de Laat -- delaat@science.uva.nl**

# The END

#### **Thanks to**

**Kees Neggers, Tom DeFanti, Joel Mambretti, Bill St. Arnaud, Larry Smarr John Vollbrecht,Freek Dijkstra, Hans Blom, Leon Gommans, Bas van oudenaarde, Arie Taal, Pieter de Boer, Bert Andree, Martijn de Munnik, Antony Antony, Rob Meijer, Yuri Demchenko. SAN 17** 

Thanks to<br>
Cross Neggers, Tom DeFanti, Joel Marbrotti, Bill St. Arnaud, Larry Smarre<br>
erek Dijkstra, Hans Blom, Leon Gommans, Bas van oudenaarde, Arie Ta<br>
Andree, Martijn de Mannik, Antony Antony, Rob Meijer, Yuri Demeh<br>
A **NWO/NCF**Partially complete list: Caas Chase Cess **SURF**<sub>/net</sub> Kess Case